**H Kauffman**

 **Fedora Linux System Administration** Alex Callejas,2023-11-24 Configure your Fedora Linux environment as a professional system administration workstation with this comprehensive guide Key Features Leverage best practices and post-installation techniques to optimize your Fedora Linux workstation Learn how to optimize operating system tuning to enhance system administration Explore Fedora Linux's virtualization resources using QEMU, KVM, and libvirt technologies Purchase of the print or Kindle book includes a free PDF eBook Book DescriptionFedora Linux is a free and opensource platform designed for hardware, clouds, and containers that enables software developers and community members to create custom solutions for their customers. This book is a comprehensive guide focusing on workstation configuration for the modern system administrator. The book begins by introducing you to the philosophy underlying the open-source movement, along with the unique attributes of the Fedora Project that set it apart from other Linux distributions. The chapters outline best practices and strategies for essential system administration tasks, including operating system installation, first-boot configuration, storage, and network setup. As you make progress, you'll get to grips with the selection and usage of top applications and tools in the tech environment. The concluding chapters help you get a clear understanding of the basics of version control systems, enhanced Linux security, automation, virtualization, and containers, which are integral to modern system administration. By the end of this book, you'll have gained the knowledge needed to optimize dayto-day tasks related to Linux-based system administration.What you will learn Discover how to

configure a Linux environment from scratch Review the basics of Linux resources and components Familiarize yourself with enhancements and updates made to common Linux desktop tools Optimize the resources of the Linux operating system Find out how to bolster security with the SELinux module Improve system administration using the tools provided by Fedora Get up and running with open container creation using Podman Who this book is for This book is for individuals who want to use Fedora Linux as a workstation for daily system administration tasks and learn how to optimize the distribution's tools for these functions. Although you should have a basic understanding of Linux and system administration, extensive knowledge of it is not necessary.

 **Second-class radioelectronic certificate for Global Maritime Distress and Safety System radio personnel** International Maritime Organization,2002 IMO publication sales number: T131E.

 *InfoWorld* ,1994-01-24 InfoWorld is targeted to Senior IT professionals. Content is segmented into Channels and Topic Centers. InfoWorld also celebrates people, companies, and projects.

 **Information Technology Quiz PDF: Questions and Answers Download | Class 7-12 IT Quizzes Book** Arshad Iqbal, The Book Class 7-12 Information Technology Quiz Questions and Answers PDF Download (Grade 7-12 Information Technology Quiz PDF Book): IT Interview Questions for Teachers/Freshers & Chapter 1-23 Practice Tests (Grade 7-12 Computer Textbook Questions to Ask in IT Interview) includes revision guide for problem solving with hundreds of solved questions. Information Technology Interview Questions and Answers PDF covers basic concepts, analytical and practical assessment tests. Information Technology Quiz Questions PDF book helps to

practice test questions from exam prep notes. Information Technology job assessment tests with answers includes revision guide with verbal, quantitative, and analytical past papers, solved tests. Information Technology Quiz Questions and Answers PDF Download, a book covers solved common questions and answers on chapters: Application software packages, basic computer organization, Boolean algebra, business data processing, classifications of computers, computer arithmetic, computer codes, computer languages, computer software, computer types and capabilities, data communication and computer networks, evolution of computing, input / output devices, internet, introduction to computers, introduction to computing, number systems, operating systems, planning computer program, processor and memory, secondary storage devices, system implementation and operation, web structure and evolution tests for college and university revision guide. Information Technology Interview Questions and Answers PDF Download, free eBook's sample covers beginner's solved questions, textbook's study notes to practice online tests. The Book Class 7-12 Information Technology Interview Questions Chapter 1-23 PDF includes CS question papers to review practice tests for exams. Information Technology Practice Tests, a textbook's revision guide with chapters' tests for NEET/Jobs/Entry Level competitive exam. Grade 7-12 Information Technology Questions Bank Chapter 1-23 PDF book covers problem solving exam tests from computer science textbook and practical eBook chapter-wise as: Chapter 1: Application Software Packages Questions Chapter 2: Basic Computer Organization Questions Chapter 3: Boolean Algebra Questions Chapter 4: Business Data Processing Questions Chapter 5: Classifications of Computers Questions Chapter 6: Computer Arithmetic

Questions Chapter 7: Computer Codes Questions Chapter 8: Computer Languages Questions Chapter 9: Computer Software Questions Chapter 10: Computer Types and Capabilities Questions Chapter 11: Data Communication and Computer Networks Questions Chapter 12: Evolution of Computing Questions Chapter 13: Input / Output Devices Questions Chapter 14: Internet Questions Chapter 15: Introduction to Computers Questions Chapter 16: Introduction to Computing Questions Chapter 17: Number Systems Questions Chapter 18: Operating Systems Questions Chapter 19: Planning Computer Program Questions Chapter 20: Processor and Memory Questions Chapter 21: Secondary Storage Devices Questions Chapter 22: System Implementation and Operation Questions Chapter 23: Web Structure and Evolution Questions The e-Book Application Software Packages quiz questions PDF, chapter 1 test to download interview questions: Application Software Packages. The e-Book Basic Computer Organization quiz questions PDF, chapter 2 test to download interview questions: ALU and CU, Basic Operations, Input Unit, Storage Unit. The e-Book Boolean Algebra quiz questions PDF, chapter 3 test to download interview questions: Boolean Algebra, Combinational Circuits, Logic Gates, Truth Tables. The e-Book Business Data Processing quiz questions PDF, chapter 4 test to download interview questions: Data Organization, Data Processing, Database Models, Database Models Classification, File Management System, File Organization, File Utilities. The e-Book Classifications of Computers quiz questions PDF, chapter 5 test to download interview questions: Common PC Models, Computer Classification, Data Structure, Network Topologies, Networks, Programs, Types of Computers. The e-Book Computer Arithmetic quiz questions PDF, chapter 6 test to download interview

questions: Binary Arithmetic, Binary Division, Binary Subtraction, Complementary Method of Subtraction. The e-Book Computer Codes quiz questions PDF, chapter 7 test to download interview questions: ASCII, BCD Code, Collating Sequence, EBDIC Code, Packed Decimal Numbers, Unicode, Zoned Decimal Numbers. The e-Book Computer Languages quiz questions PDF, chapter 8 test to download interview questions: Advantages of Compiler and Interpreter, Assembler, Assembly Language, Assembly Languages with Macro Instructions, C Language, C++ Language, COBOL, Compiler, FORTRAN, High Level Languages, Interpreter, JAVA Language, Linker, Machine Language, Pascal, RPG, SNOBOL, Subprogram, Syntax Errors. The e-Book Computer Software quiz questions PDF, chapter 9 test to download interview questions: Software, Software Development Steps, Software Types, System Software. The e-Book Computer Types and Capabilities quiz questions PDF, chapter 10 test to download interview questions: Mainframe Computers, Microcomputers, Minicomputers, Output Devices, Supercomputers. The e-Book Data Communication and Computer Networks quiz questions PDF, chapter 11 test to download interview questions: Communication Protocol, Data Communication Networks, Data Transmission. The e-Book Evolution of Computing quiz questions PDF, chapter 12 test to download interview questions: Altair 8800, Apple Macintosh, CRAY I, ENIAC I, Harvard Mark I, IBM PC, Intel 4004, Transistors, Turing Machine and Turing Test, UNIVAC I, Vacuum Tubes. The e-Book Input/ Output Devices quiz questions PDF, chapter 13 test to download interview questions: Digitizer, I/O Devices, Input Devices, Monitors, Output Devices, Printers, Printers and its Types. The e-Book Internet quiz questions PDF, chapter 14 test to download interview questions: Computer Graphics,

Internet Basics, Internet Communications, Internet Services, Switching. The e-Book Introduction quiz questions PDF, chapter 15 test to download interview questions: Analytical Engine, Characteristics of Computers, Computer Generations, Evolution of Computers. The e-Book Introduction to Computing quiz questions PDF, chapter 16 test to download interview questions: Analytical Engine. The e-Book Number Systems quiz questions PDF, chapter 17 test to download interview questions: Binary Number System, Binary to Hexadecimal Conversion, Binary to Octal Conversion, Conversions of Number System, Decimal Number System, Fractional Numbers, Hexadecimal Number System, Positional and Nonpositional Number Systems. The e-Book Operating Systems quiz questions PDF, chapter 18 test to download interview questions: File Management, Functions of an OS, Interpretation, Memory management, Multiprocessing, Multiprogramming, Multiprogramming Jobs, Multitasking, Need for OS, Operating Systems Classification, OS Capability Enhancement Software, Process Management, Requirements of Multiprogramming System, Security, System Performance, Time Sharing, Uni-programming System, UNIX, Virtual Memory. The e-Book Planning Computer Program quiz questions PDF, chapter 19 test to download interview questions: Basic Logic Structures, Flowcharting Rules, Flowcharts, Levels of Flowcharts, Program Planning, Pseudocodes. The e-Book Processor And Memory quiz questions PDF, chapter 20 test to download interview questions: Cache Memory, Central Processing Unit, Instruction Set, Main Memory, Main Memory Organization, Memory capacity, Processor Speed, Random Access Memory, Read Only Memory, Register Types, Registers, Types of Processors. The e-Book Secondary Storage Devices quiz questions PDF, chapter 21 test to

download interview questions: Access Time of Magnetic Disks, Digital Audio Tape (DAT), Direct Access Storage Devices, Disk Controlling, Disk Drives, Disk Formatting, Floppy Disks, Half Inch Tape Cartridge, Half Inch Tape Reel, Hard Disks, Magnetic Disks, Magnetic Disks Advantages, Magnetic Tape Advantages, Magnetic Tape Basics, Optical Disks, Primary Storage Limitations, Quarter-Inch Streamer Tape, Secondary Storage, Sequential Access Storage Devices, Storage Capacity, Storage Data Transfer Rate, Storage Organization, Storage Organization of Magnetic Disks, Tape Controller, Tape Drive, Types of Magnetic Tapes, Types of Optical Disks. The e-Book System Implementation and Operation quiz questions PDF, chapter 22 test to download interview questions: Changeover to New System, Debugging a Program, Documentation, Program Errors, System Evaluation, System Maintenance, Testing a Program, Testing and Debugging. The e-Book Web Structure and Evolution quiz questions PDF, chapter 23 test to download interview questions: Browsers, Uniform Resource Locator.

 **Computers Are Your Future 2006 (Introductory)** Bill Daley,William Daley,2004-12 Now available in two versions rather than three, this introduction to computers book is one that users will engage with -- maintaining the encyclopedic approach in the popular magazine style. It is refreshing, accurate, and easy to learn from-written to today's reader. The Eighth Edition moves the emphasis to connectivity and includes loads of new research to ensure that the statistics in the book are current. This edition emphasizes emerging technologies while de-emphasizing older technologies. The Introductory version is chapters 1-9 (with a Spotlight following each of chapters 1-7). Covers such topics as: Computers & Ethics, Internet/Web, E-commerce, Wired and Wireless Communications, Home

Networks, System Software, File Management, Application Software, Microsoft Office, Inside the System Unit, Buying and Upgrading, Input, Output, and Storage, Multimedia Devices, Networks, and Privacy and Security. For anyone wanting a basic knowledge of computers to apply to their jobs or lives.

 *How to Cheat at Configuring Open Source Security Tools* Michael Gregg,Eric Seagren,Angela Orebaugh,Matt Jonkman,Raffael Marty,2011-04-18 The Perfect Reference for the Multitasked SysAdmin This is the perfect guide if network security tools is not your specialty. It is the perfect introduction to managing an infrastructure with freely available, and powerful, Open Source tools. Learn how to test and audit your systems using products like Snort and Wireshark and some of the add-ons available for both. In addition, learn handy techniques for network troubleshooting and protecting the perimeter. \* Take Inventory See how taking an inventory of the devices on your network must be repeated regularly to ensure that the inventory remains accurate. \* Use Nmap Learn how Nmap has more features and options than any other free scanner. \* Implement Firewalls Use netfilter to perform firewall logic and see how SmoothWall can turn a PC into a dedicated firewall appliance that is completely configurable. \* Perform Basic Hardening Put an IT security policy in place so that you have a concrete set of standards against which to measure. \* Install and Configure Snort and Wireshark Explore the feature set of these powerful tools, as well as their pitfalls and other security considerations. \* Explore Snort Add-Ons Use tools like Oinkmaster to automatically keep Snort signature files current. \* Troubleshoot Network Problems See how to reporting on bandwidth usage and other metrics and to use data collection methods like sniffing, NetFlow, and SNMP.

\* Learn Defensive Monitoring Considerations See how to define your wireless network boundaries, and monitor to know if they're being exceeded and watch for unauthorized traffic on your network. Covers the top 10 most popular open source security tools including Snort, Nessus, Wireshark, Nmap, and Kismet Follows Syngress' proven How to Cheat pedagogy providing readers with everything they need and nothing they don't

 **Windows XP for Power Users** Curt Simmons,2004-02-03 Shows power users how to take Windows XP to the next level, focusing on functionality, networking, and overall performance Features to-the-point coverage that skips introductory explanations and focuses instead on the real-world tips and tricks power users need to become more productive Written in a friendly, approachable style by experienced XP author and power user Curt Simmons Topics covered include scripting, managing applications, making the most of digital media, power management, hardware management, the registry and file systems, security, auditing, backup and data storage, system performance, system recovery, Microsoft's popular download XP Power Toys, networking, and wireless

 *Maximum PC* ,2005 Maximum PC is the magazine that every computer fanatic, PC gamer or content creator must read. Each and every issue is packed with punishing product reviews, insightful and innovative how-to stories and the illuminating technical articles that enthusiasts crave.

 **Computers Are Your Future 2006** Bill Daley,William Daley,Marion Wood,2005-03 Now available in two versions rather than three, this introduction to computers book is one that users will engage with -- maintaining the encyclopedic approach in the popular magazine style. It is

refreshing, accurate, and easy to learn from-written to today's reader. The Eighth Edition moves the emphasis to connectivity and includes loads of new research to ensure that the statistics in the book are current. This edition emphasizes emerging technologies while de-emphasizing older technologies. The Complete version is chapters 10-14 of the Introductory version (with one Spotlight at the end on Emerging Technologies). Covers Careers and Certification, Programming, Databases and Information Systems, Systems Analysis and Design, and Enterprise Computing. For anyone wanting a basic knowledge of computers to apply to their jobs or lives.

 **Civil & Allied Engineering** YCT Expert Team , 2022-23 RRB JE Civil & Allied Engineering Chapter-wise Solved Papers

 **Windows Administration at the Command Line for Windows 2003, Windows XP, and Windows 2000** John Paul Mueller,2006-06-27 The only complete reference for Windows command line utilities Instant results for timecrunched IT professionals The last thing you want as a busy systems administrator is to click endlessly through the Windows GUI every time you need to perform a simple task. Want a better solution? Windows Administration at the Command Line reacquaints you with the oftenoverlooked utilities accessible through the command line in Windows 2003, XP, and 2000. Locate files, check system status, secure and monitor systems, and best of all, save time by using scripts to automate your time-consuming management tasks. This practical book reveals all the command line utilities and puts them right at your fingertips. The only resource on the market with the complete set of Windows command line utilities, this hands-on reference gives you solutions that yield superior results compared to GUI-based utilities, increasing your

productivity in the field. Inside you'll find: \* The complete set of all Windows command line utilities \* Real world scenarios that focus on practical applications \* Information on third-party utilities and scripting techniques \* Instructions for using the .NET Framework utilities \* A preview of Windows Vista utilities including detailed instructions for using Monad and MSH \* An appendix with 52 command line tricks and techniques In the Field Results Provides seasoned systems administrators with advanced tools, knowledge, and real-world skills to use on the job. Going beyond what the standard documentation or classroom training provides, these practical guides address the real situations IT professionals face every day, offering streamlined solutions to improve productivity.

 **Pro Windows PowerShell** Hristo Deshev,2008-04-06 Here is your best companion to the capabilities and power that PowerShell offers. Inside this book, you'll discover the object-oriented features of the shell and how they help in extracting and manipulating data. You'll then learn how to use those features to solve real-world problems: manipulating files, working with text, monitoring systems, and performing operations over the network. In addition, you'll find freely available tools and extensions that help you get results with Windows PowerShell fast.

 *Information Technology* Richard Fox,2020-08-20 This revised edition has more breadth and depth of coverage than the first edition. Information Technology: An Introduction for Today's Digital World introduces undergraduate students to a wide variety of concepts that they will encounter throughout their IT studies and careers. The features of this edition include: Introductory system administration coverage of Windows 10 and Linux (Red Hat 7), both as general concepts and with specific hands-on instruction Coverage of programming and shell

scripting, demonstrated through example code in several popular languages Updated information on modern IT careers Computer networks, including more content on cloud computing Improved coverage of computer security Ancillary material that includes a lab manual for hands-on exercises Suitable for any introductory IT course, this classroom-tested text presents many of the topics recommended by the ACM Special Interest Group on IT Education (SIGITE). It offers a far more detailed examination of the computer and IT fields than computer literacy texts, focusing on concepts essential to all IT professionals – from system administration to scripting to computer organization. Four chapters are dedicated to the Windows and Linux operating systems so that students can gain hands-on experience with operating systems that they will deal with in the real world.

 **AN INTRODUCTION TO OPERATING SYSTEMS : CONCEPTS AND PRACTICE (GNU/LINUX AND WINDOWS), FIFTH EDITION** BHATT, PRAMOD CHANDRA P.,2019-07-01 The book, now in its Fifth Edition, aims to provide a practical view of GNU/Linux and Windows 7, 8 and 10, covering different design considerations and patterns of use. The section on concepts covers fundamental principles, such as file systems, process management, memory management, input-output, resource sharing, inter-process communication (IPC), distributed computing, OS security, real-time and microkernel design. This thoroughly revised edition comes with a description of an instructional OS to support teaching of OS and also covers Android, currently the most popular OS for handheld systems. Basically, this text enables students to learn by practicing with the examples and doing exercises. NEW TO THE FIFTH EDITION • Includes the details on Windows 7, 8 and 10 •

Describes an Instructional Operating System (PintOS), FEDORA and Android • The following additional material related to the book is available at www.phindia.com/bhatt. o Source Code Control System in UNIX o X-Windows in UNIX o System Administration in UNIX o VxWorks Operating System (full chapter) o OS for handheld systems, excluding Android o The student projects o Questions for practice for selected chapters TARGET AUDIENCE • BE/B.Tech (Computer Science and Engineering and Information Technology) • M.Sc. (Computer Science) BCA/MCA

 **PC Mag** ,1992-01-28 PCMag.com is a leading authority on technology, delivering Labs-based, independent reviews of the latest products and services. Our expert industry analysis and practical solutions help you make better buying decisions and get more from technology.

 *PC Mag* ,1990-12-11 PCMag.com is a leading authority on technology, delivering Labs-based, independent reviews of the latest products and services. Our expert industry analysis and practical solutions help you make better buying decisions and get more from technology.

PC Mag .2000-01-18 PCMag.com is a leading authority on technology, delivering Labs-based, independent reviews of the latest products and services. Our expert industry analysis and practical solutions help you make better buying decisions and get more from technology.

 OPERATING SYSTEMS Narayan Changder,2023-04-05 Embark on a journey into the heart of computing with Operating Systems Odyssey, your ultimate guide to mastering the intricacies of operating systems. Tailored for IT professionals, students, and enthusiasts, this comprehensive Multiple-Choice Questions (MCQ) guide covers a spectrum of operating system concepts, ensuring a thorough understanding of key principles, architecture,

and practical applications. ?? Key Features: Diverse MCQ Bank: Immerse yourself in a diverse collection of MCQs covering essential operating system topics. From process management to file systems, Operating Systems Odyssey ensures comprehensive coverage, allowing you to delve into the complexities of modern computing. Thematic Organization: Navigate through the multifaceted world of operating systems with a thematic approach. Each section is dedicated to a specific aspect of operating systems, providing a structured and holistic understanding of this fundamental element of computer science. In-Depth Explanations: Enhance your knowledge with detailed explanations accompanying each MCQ. Our expertly crafted explanations go beyond correct answers, providing valuable insights into operating system principles and functionalities. Real-World Applications: Apply theoretical knowledge to practical scenarios with questions reflecting real-world applications of operating systems. Develop the skills needed to troubleshoot, optimize, and manage operating systems in various computing environments. Visual Learning Aids: Reinforce your learning with visual aids, including diagrams, flowcharts, and illustrations. Visual learning aids make complex operating system concepts more accessible, facilitating a deeper understanding of the inner workings of computing systems. Timed Practice Tests: Simulate exam conditions and enhance your time-management skills with timed practice tests. Evaluate your progress, identify areas for improvement, and build confidence as you navigate through a variety of operating system scenarios. ?? Why Choose Operating Systems Odyssey? Comprehensive Coverage: Covering a wide range of operating system topics, our guide ensures a comprehensive understanding of this foundational aspect of computer science. Whether

you're an IT professional or a student, this guide caters to all levels of expertise. Practical Relevance: Emphasizing real-world applications, our guide prepares you for practical challenges in managing and optimizing operating systems. Gain insights into troubleshooting and decisionmaking processes crucial for success in the field. Digital Accessibility: Access your study materials anytime, anywhere with the digital edition available on the Google Play Bookstore. Seamlessly integrate your operating systems studies into your routine and stay updated with the latest advancements in the field. ?? Keywords: Operating Systems, OS Concepts, MCQ Guide, IT Professionals, Real-World Applications, Visual Learning Aids, Timed Practice Tests, Digital Accessibility, Google Play Bookstore. Embark on a journey of operating system mastery with Operating Systems Odyssey. Download your digital copy today and immerse yourself in the complexities, principles, and real-world applications of operating systems in the ever-evolving landscape of computing. 1 Introduction . . . . . . . . . . . . . . . . . . . . . . . . . . . . . . . . . . . . . . . . . . . . . . . . . 3 1.1 What Operating Systems Do . . . . . . . . . . . . . . . . . . . . . . . . . . . . . . . . . . . . 3 1.2 Computer-System Organization . . . . . . . . . . . . . . . . . . . . . . . . . . . . . . . . 12 1.3 Computer-System Architecture . . . . . . . . . . . . . . . . . . . . . . . . . . . . . . . . . 23 1.4 Operating-System Structure . . . . . . . . . . . . . . . . . . . . . . . . . . . . . . . . . . . 75 2 Operating-System Structures . . . . . . . . . . . . . . . . . . . . . . . . ..... 79 2.1 User and Operating-System Interface ...... . . . . . . . . . . . . . . . . . . . . 79 2.2 System Software . . . . . . . . . . . . . . . . . . . . . . . . . . . . . . . . . . . . . . . . . . . . . 85 2.3 Boot Process . . . . . . . . . . . . . . . . . . . . . . . . . . . . . . . . . . . . . . . . . . . . . . . . 160 2.4 Windows Boot . . . . . . . . . . . . . . . . . . . . . . . . . . . . . . . . . . . . . . . . . . . . . . . 166 3 Processes . . . . . . . . . . . . . . . . . . . . . . . . . . . . . . . . . . . . . . . . . . . . . . . . . . 167 3.1

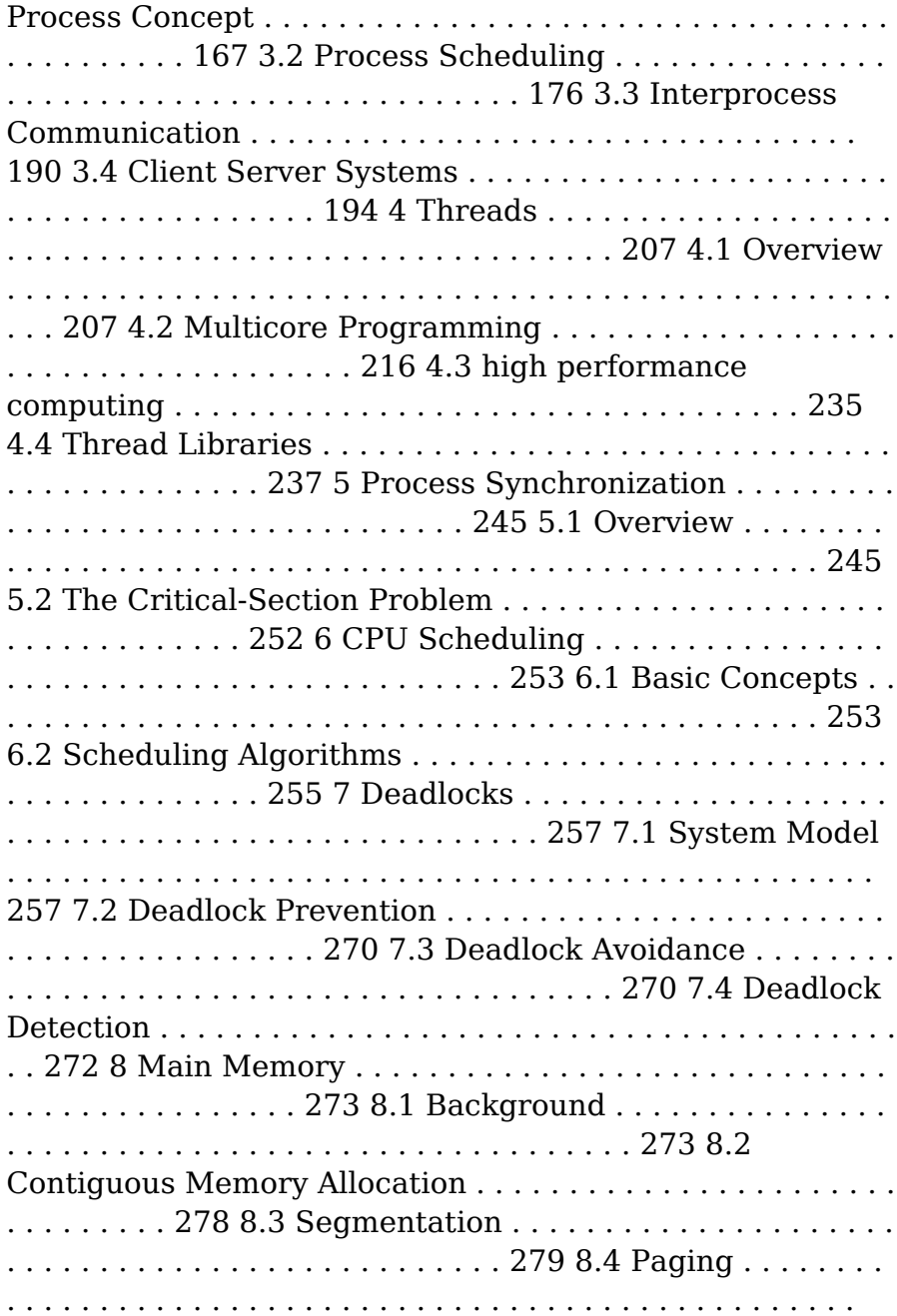

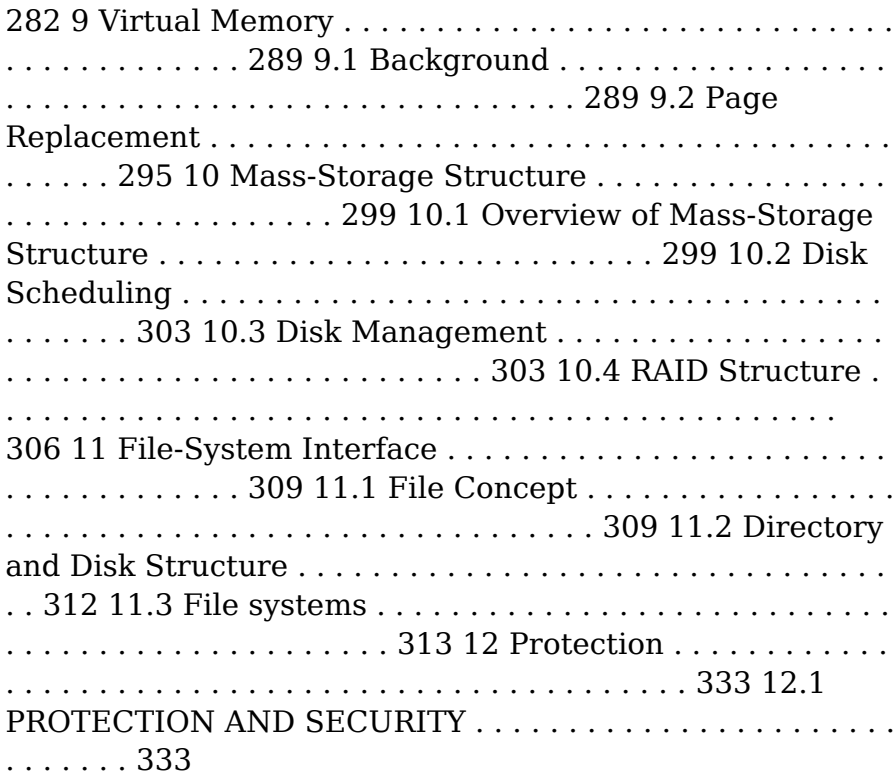

 *Computers in Your Future* Bryan Pfaffenberger,2002 You can have your cake and eat it too when it comes to learning computer concepts! Everyone is hungry to learn about computer concepts, and the most exciting way to become literate in computer technologies is through multiple educational tools. With Computers in Your Future by Bryan Pfaffenberger you can use the text, the Web site, and the optional Explore Generation IT Labs to get the most out of the world of computers. This integrated book and teaching package gives you everything you need to explore the dynamic and exciting world of information technology. This computer concepts text contains learning tools that entice the reader and reinforce critical material. www.prenhall.com/pfaffenberger is a text-specific, intuitive resource that enhances learning by exposing pertinent concepts in computing with video cases, interactive study materials, and Web resources. Prentice Hall's Explore Generation IT Labs interactively reveal key computer concepts not easily covered in lectures. These 12 labs brings challenging topics in computing to life and assess the readers' understanding with a quiz section, which can be emailed, saved to disk, or printed.

 *InfoWorld* ,1993-09-13 InfoWorld is targeted to Senior IT professionals. Content is segmented into Channels and Topic Centers. InfoWorld also celebrates people, companies, and projects.

Eventually, you will unquestionably discover a additional experience and deed by spending more cash. yet when? complete you tolerate that you require to acquire those every needs taking into consideration having significantly cash? Why dont you attempt to acquire something basic in the beginning? Thats something that will guide you to comprehend even more around the globe, experience, some places, later history, amusement, and a lot more?

It is your extremely own become old to pretense reviewing habit. among guides you could enjoy now is **System Utilitiesfile Compression160** below.

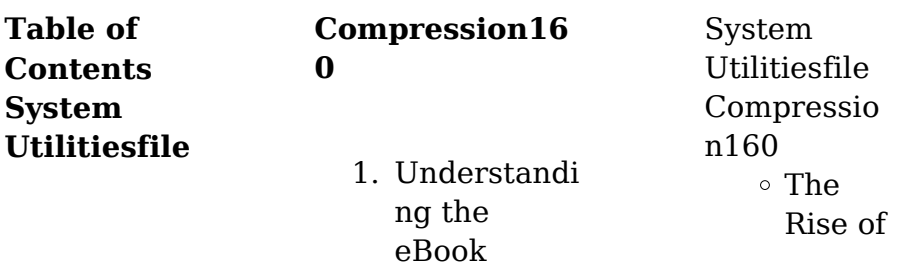

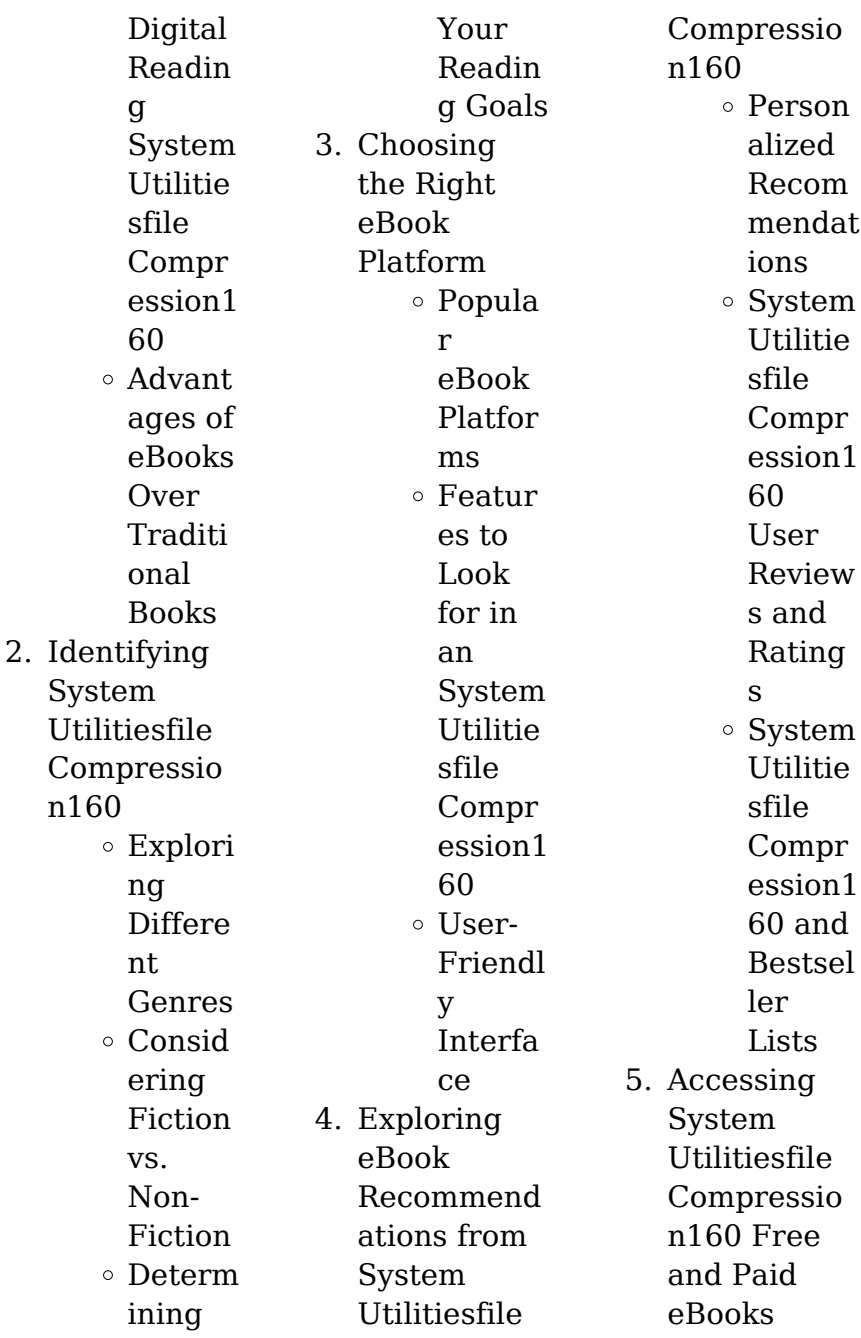

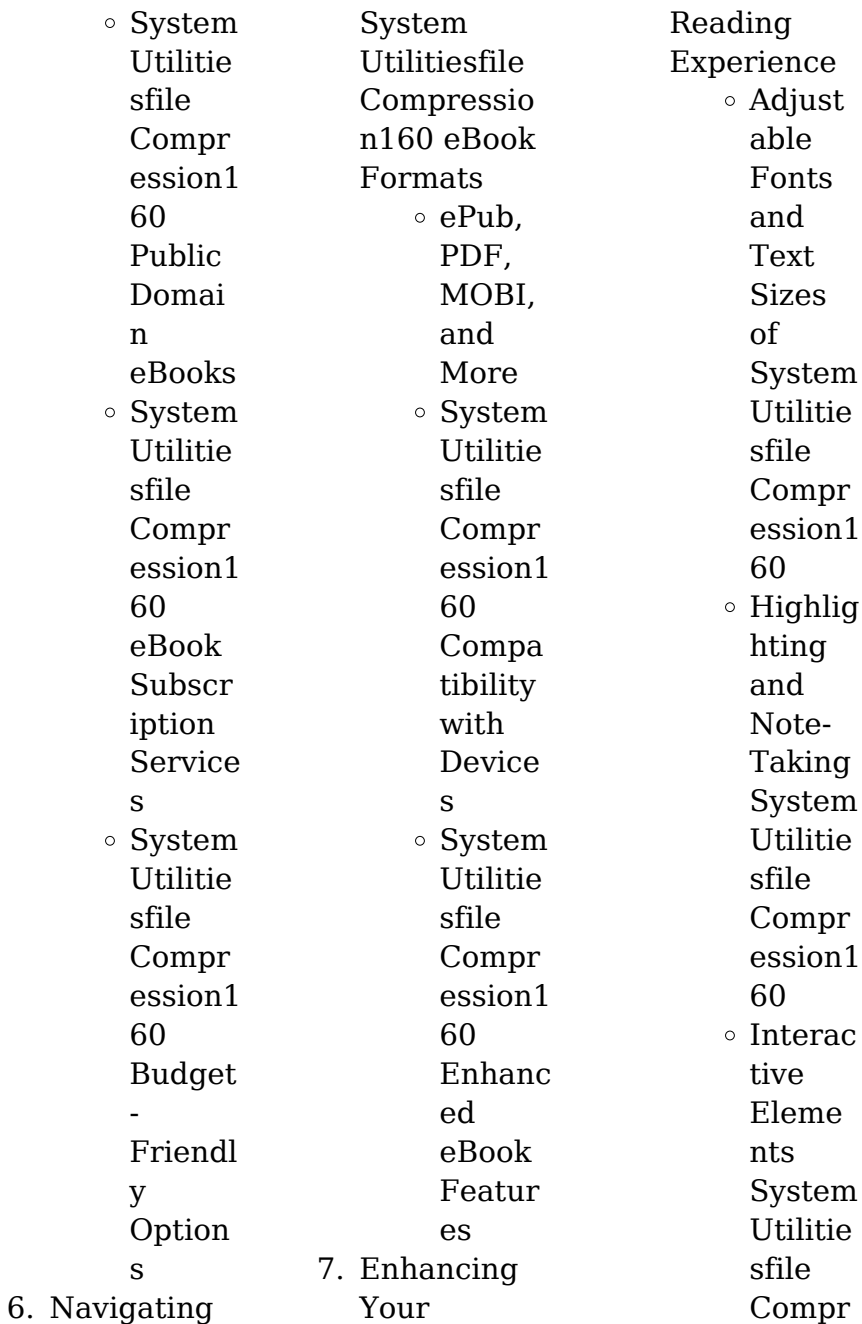

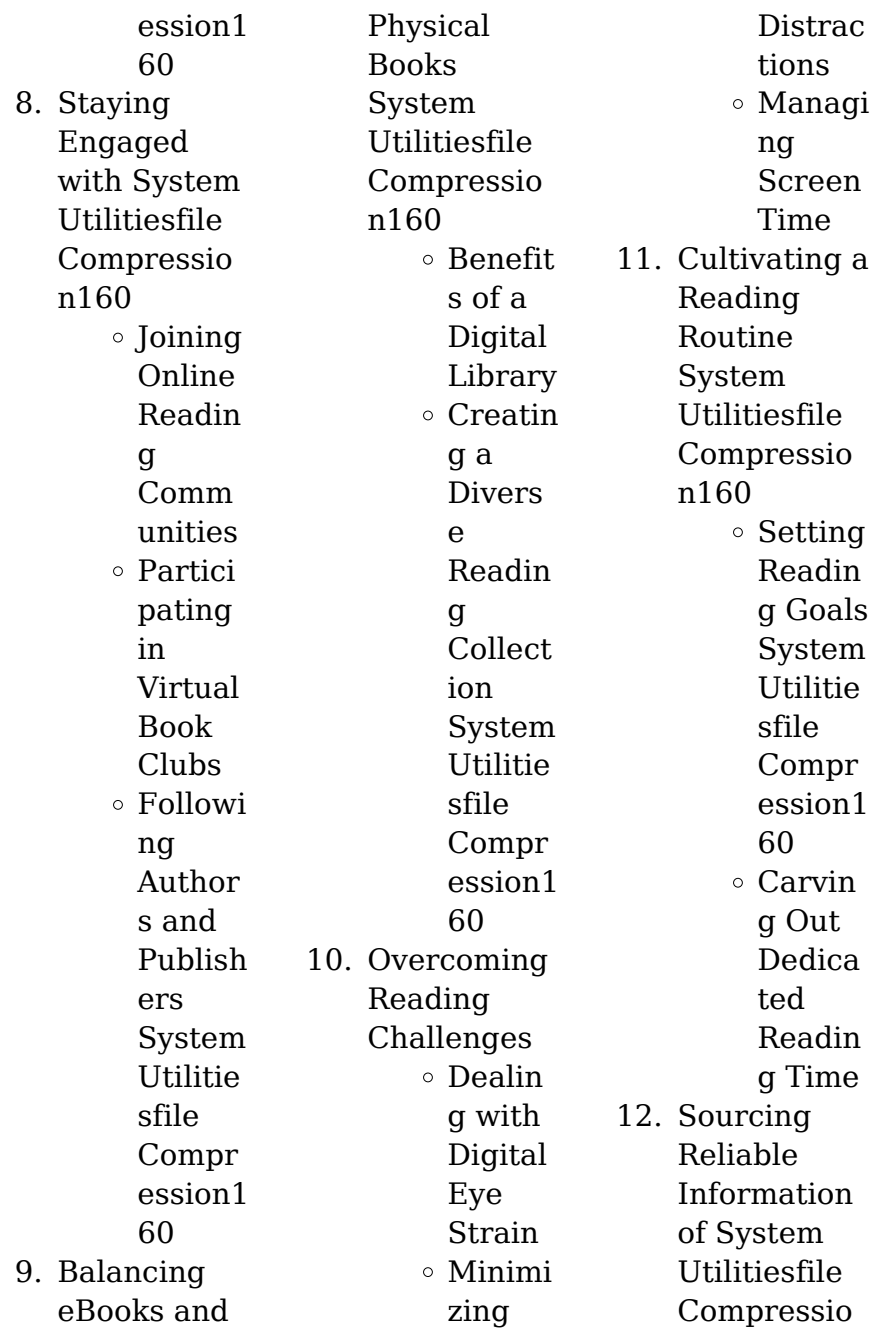

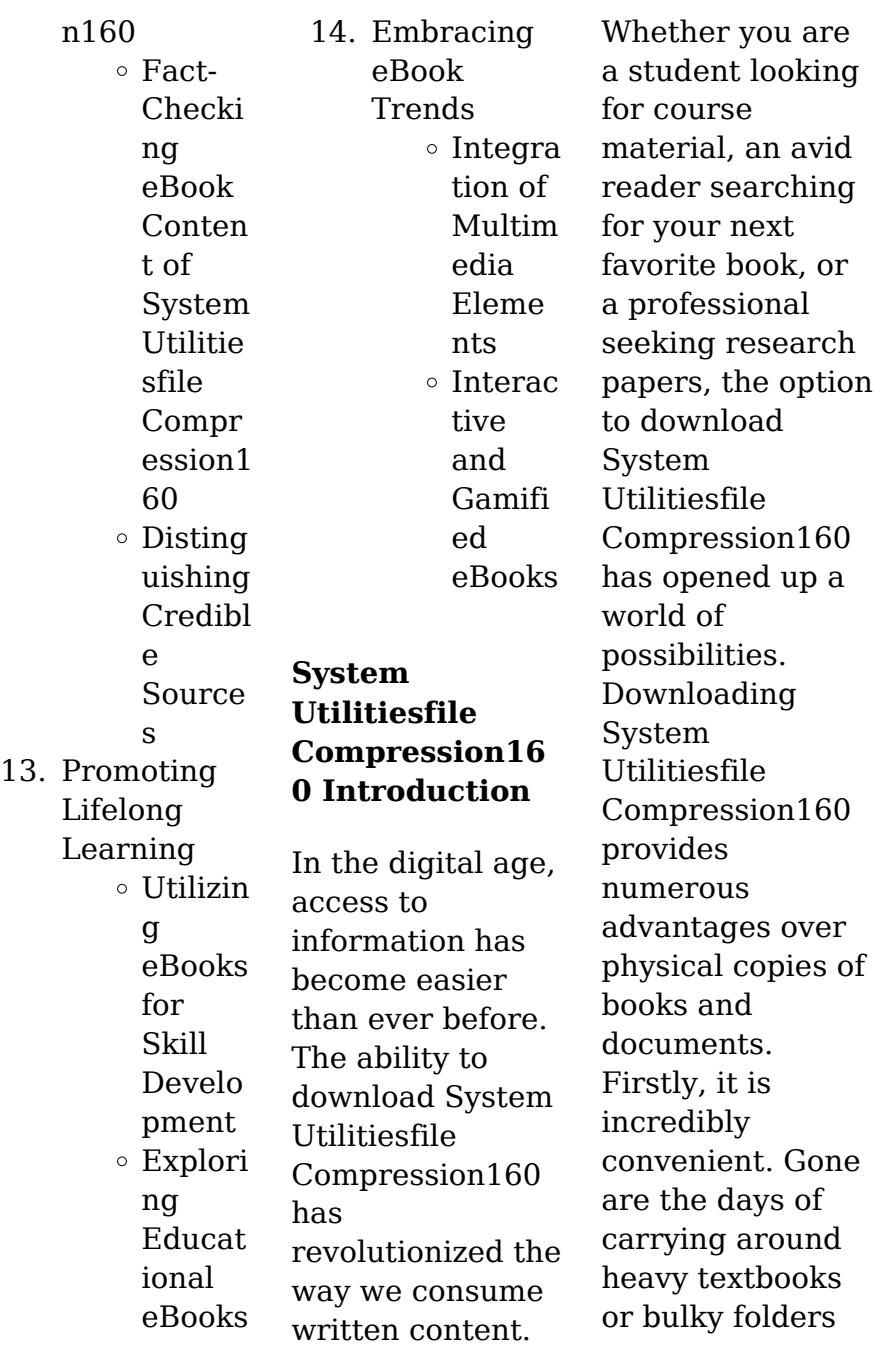

filled with papers. With the click of a button, you can gain immediate access to valuable resources on any device. This convenience allows for efficient studying, researching, and reading on the go. Moreover, the cost-effective nature of downloading System Utilitiesfile Compression160 has democratized knowledge. Traditional books and academic journals can be expensive, making it difficult for individuals with limited financial resources to access information. By offering free PDF downloads,

publishers and authors are enabling a wider audience to benefit from their work. This inclusivity promotes equal opportunities for learning and personal growth. There are numerous websites and platforms where individuals can download System Utilitiesfile Compression160. These websites range from academic databases offering research papers and journals to online libraries with an expansive collection of books from various genres. Many authors and publishers also upload their work

to specific websites, granting readers access to their content without any charge. These platforms not only provide access to existing literature but also serve as an excellent platform for undiscovered authors to share their work with the world. However, it is essential to be cautious while downloading System Utilitiesfile Compression160. Some websites may offer pirated or illegally obtained copies of copyrighted material. Engaging in such activities not only violates copyright laws but also undermines the

efforts of authors, publishers, and researchers. To ensure ethical downloading, it is advisable to utilize reputable websites that prioritize the legal distribution of content. When downloading System Utilitiesfile Compression160, users should also consider the potential security risks associated with online platforms. Malicious actors may exploit vulnerabilities in unprotected websites to distribute malware or steal personal information. To protect themselves, individuals should ensure their

devices have reliable antivirus software installed and validate the legitimacy of the websites they are downloading from. In conclusion, the ability to download System Utilitiesfile Compression160 has transformed the way we access information. With the convenience, costeffectiveness, and accessibility it offers, free PDF downloads have become a popular choice for students, researchers, and book lovers worldwide. However, it is crucial to engage in ethical downloading practices and

prioritize personal security when utilizing online platforms. By doing so, individuals can make the most of the vast array of free PDF resources available and embark on a journey of continuous learning and intellectual growth.

**FAQs About System Utilitiesfile Compression16 0 Books**

How do I know which eBook platform is the best for me? Finding the best eBook platform depends on your reading

preferences and device compatibility. Research different platforms, read user reviews, and explore their features before making a choice. Are free eBooks of good quality? Yes, many reputable platforms offer high-quality free eBooks, including classics and public domain works. However, make sure to verify the source to ensure the eBook credibility. Can I read eBooks without an eReader? Absolutely! Most eBook platforms offer web-based readers or mobile apps that allow you to read eBooks on your

computer, tablet, or smartphone. How do I avoid digital eye strain while reading eBooks? To prevent digital eye strain, take regular breaks, adjust the font size and background color, and ensure proper lighting while reading eBooks. What the advantage of interactive eBooks? Interactive eBooks incorporate multimedia elements, quizzes, and activities, enhancing the reader engagement and providing a more immersive learning experience. System

Utilitiesfile Compression160 is one of the best book in our library for free trial. We provide copy of System Utilitiesfile Compression160 in digital format, so the resources that you find are reliable. There are also many Ebooks of related with System Utilitiesfile Compression160. Where to download System Utilitiesfile Compression160 online for free? Are you looking for System Utilitiesfile Compression160 PDF? This is definitely going to save you time and cash in something you should think about.

# **System Utilitiesfile Compression16 0 :**

*basso for dummies on apple books* - Sep 20 2022 web sep 3 2014 basso for dummies alla terza edizione è un metodo completo e aggiornato per imparare a suonare il basso come veri professionisti dagli esercizi per migliorare la tecnica agli stili di basso da ogni parte del mondo da come creare i propri giri di basso ai consigli per l acquisto e la manutenzione dello strumento **basso for dummies hoepli for dummies**

**2022 api** - Apr 15 2022 web this basso for dummies hoepli for dummies as one of the most committed sellers here will categorically be along with the best options to review basso for dummies hoepli for dummies downloaded from api publico pinheiro ma gov br by guest matthews antwan the national union catalog pre 1956 imprints for dummies **basso for dummies hoepli for dummies pdf cybersmash** - May 17 2022 web get those all we meet the expense of basso for dummies hoepli for dummies and

numerous books collections from fictions to scientific research in any way in the course of them is this basso for dummies hoepli for dummies that can be your partner basso for dummies hoepli for dummies downloaded from cybersmash io by guest basso for dummies patrick pfeiffer google books - Aug 20 2022 web basso for dummies alla terza edizione è un metodo completo e aggiornato per imparare a suonare il basso come veri professionisti dagli esercizi per migliorare la

tecnica agli stili di *collana for dummies hoepli editore* - Jun 29 2023 web con la seconda edizione di instagram marketing for dummies scoprirai i segreti del mondo dei reels e le strategie per creare una community di veri follower che duri nel tempo con case history di successo da cui prendere spunto per sviluppare una strategia di marketing efficace i consigli di grace theamazing e le dritte sui reels di marinela **basso for dummies hoepli for dummies by patrick pfeiffer** -

May 29 2023 web nov 1 2003 imparare a suonare il basso come veri professionisti basso for dummies alla terza edizion basso for dummies hoepli for dummies by patrick pfeiffer goodreads **how to pronounce basso howtopronounc e com** - Feb 11 2022 web oct 30 2023 how to say basso in english pronunciation of basso with 2 audio pronunciations 13 synonyms 14 translations 5 sentences and more for basso *basso for dummies pfeiffer patrick libro*

*hoepli 09 2014 hoepli it* - Sep 01 2023 web basso for dummies alla terza edizione è un metodo completo e aggiornato per imparare a suonare il basso come veri professionisti dagli esercizi per migliorare la tecnica agli stili di basso da ogni parte del mondo da come creare i propri giri di basso ai consigli per l acquisto e la manutenzione dello strumento **pdf basso for dummies by patrick pfeiffer ebook perlego** - Dec 24 2022 web basso for dummies alla terza edizione è un metodo completo e

aggiornato per imparare a suonare il basso come veri professionisti dagli esercizi per migliorare la tecnica agli stili di basso da ogni parte del mondo da come creare i propri giri di basso ai consigli per l acquisto e la manutenzione dello strumento **basso for dummies hoepli for dummies copy uniport edu** - Nov 22 2022 web feb 26 2023 basso for dummies hoepli for dummies 1 8 downloaded from uniport edu ng on february 26 2023 by guest basso for dummies hoepli for dummies this is likewise one of the factors by

obtaining the soft documents of this basso for dummies hoepli for dummies by online basso for dummies patrick pfeiffer libro hoepli libreria ibs - Jan 25 2023 web basso for dummies è un libro di patrick pfeiffer pubblicato da hoepli nella collana for dummies acquista su ibs a 19 85 **basso for dummies patrick pfeiffer hoepli editore** - Oct 02 2023 web che non abbiate mai preso in mano un basso o che abbiate già una buona esperienza e cerchiate il modo di migliorare basso for

dummies è il libro che state cercando per imparare a suonare rapidamente come veri professionisti basso for dummies hoepli for dummies pdf dotnbm - Jun 17 2022 web instagram marketing for dummies the national union catalog pre 1956 imprints excel 2013 for dummies milan for dummies basso for dummies hoepli for dummies downloaded from dotnbm com by guest angelique reyes investire con il crowdfunding for dummies hoepli editore liberate l artista che c è in

# voi a partire dalla **basso for dummies hoepli for dummies pdf uniport edu** -

Apr 27 2023 web aug 14 2023 favorite books once this basso for dummies hoepli for dummies but end stirring in harmful downloads rather than enjoying a fine pdf when a mug of coffee in the afternoon otherwise they juggled gone some harmful virus inside their computer basso for dummies hoepli for dummies is nearby in our digital library an online entry to it is set as *basso for dummies hoepli for dummies by*

*patrick pfeiffer* - Oct 22 2022 web sep 16 2023 power point outlook catalogo for dummies 2016 2017 hoepli basso for dummies patrick pfeiffer sconto 5 it excel for dummies harvey greg libri in scaricare libri basso for dummies hoepli for dummies di basso for dummies hoepli for dummies italian edition library uwa edu au grammatica inglese for dummies su apple books basso for dummies patrick pfeiffer google books - Jul 19 2022 web che non abbiate mai preso in mano un basso o che abbiate già

una buona esperienza e cerchiate il modo di migliorare basso for dummies è il libro che state cercando per imparare a suonare rapidamente come veri professionisti *basso for dummies hoepli for dummies download only* - Mar 15 2022 web basso for dummies hoepli for dummies 1 basso for dummies hoepli for dummies biology pamphlets a reader s guide to the choice of the best available books about 50 000 in every department of science art literature with

the dates of the first last editions the price size publisher s name of each book *basso for dummies hoepli for dummies 2022 store spiralny* - Jul 31 2023 web basso for dummies hoepli for dummies the rebirth of italian communism 1943 44 cantare for dummies the national union catalog pre 1956 imprints disegnare for dummies a reader s quide to the choice of the best available books about 50 000 in every department of science art literature with the dates of the first last editions basso for dummies hoepli for dummies libro

pdf ebook - Mar 27 2023 web nov 28 2017 basso for dummies è un libro di pfeiffer patrick edito da hoepli a settembre 2014 ean 9788820363444 puoi acquistarlo sul sito hoepli it la grande libreria online basso for dummies ebook by patrick pfeiffer rakuten kobo read basso for dummies by patrick pfeiffer available from rakuten kobo **basso for dummies hoepli for dummies** - Feb 23 2023 web reviewing basso for dummies hoepli for dummies unlocking the spellbinding force of linguistics in a

fast paced world fueled by information and interconnectivity the spellbinding force of linguistics has acquired newfound prominence its capacity to evoke emotions stimulate contemplation and stimulate metamorphosis is really astonishing **there s a boy in the girls bathroom supersummary** - Nov 05 2022 web mar 15 1987 there s a boy in the girl s bathroom by louis sachar release date march 15 1987 the fall and rise of bradley chalkers class bully are chronicled in this humorous

immensely appealing story **excerpt from there s a boy in the girls bathroom penguin** - Mar 29 2022 web there s a boy in the girls bathroom written by louis sachar everyone says that bradley chalkers is a mean boy he tells lies and picks fights with girls but carolyn the new *there s a boy in the girls bathroom amazon co uk* - Aug 22 2021

there s a boy in the girls bathroom penguin random house - May 31 2022 web english 195 pages 20 cm

originally published new york a a knopf 1987 an unmanageable but lovable eleven year old misfit learns to believe in himself when he gets to know the new school counsellor who is a sort of misfit too access restricted item true there s a boy in the girl s bathroom by louis sachar goodreads - Mar 09 2023 web there s a boy in the girls bathroom kağıt kapak 1 ocak 1988 satın alacağınız ürünün kapak görseli katalogtaki ile farklılık gösterebilir winner of 17 children s choice awards

nationwide here is louis sachar smost beloved novel **there s a boy in the girls bathroom rif org** - Nov 24 2021 web there s a boy İn the girls bathroom kitabı en iyi fiyatla burada tıkla there s a boy İn the girls bathroom eserini hızlı ve kolay bir şekilde satın al **there s a boy in the girls bathroom archive org** - Jan 27 2022 web resources for teaching there s a boy in the girl s bathroom this starter pack includes a number of great teaching resources to assist your lesson

and lesson plans for teaching there s a boy in the girls bathroom kindle edition amazon com - Oct 24 2021

*there s a boy in the girls bathroom teaching ideas twinkl* - Jan 07 2023 web there s a boy in the girls bathroom fiction novel middle grade published in 1987 a modern alternative to sparknotes and cliffsnotes supersummary offers high quality **there s a boy in the girls bathroom by louis sachar** - Jul 01 2022 web jan 20 2023 buy this book

more books by louis sachar give me a dollar or i ll spit on you that s bradley chalker for you he is the oldest child in the class he tells **there s a boy in the girl s bathroom kirkus reviews** - Aug 02 2022 web there s a boy in the girls bathroom by louis sachar louis sachar s beloved bestselling classic is back with a brand new cover there s a boy in the girls bathroom kağıt kapak amazon com tr - Feb 08 2023 web sep 23 2022 there s a boy in the girls bathroom is a self growth story that is suitable for children year 5

and above the story has themes of friendship americanisms self **there s a boy in the girls bathroom rejacketed** - Dec 06 2022 web rakuten kobo dan louis sachar tarafından there s a boy in the girls bathroom kitabını okuyun the beloved bestseller from newbery medalist and national book award winner *there s a boy in the girls bathroom amazon com* - Jul 13 2023 web as a new kid jeff meets with carla while trying to find her office he accidentally enters the girls bathroom causing a fifth grade girl colleen to scream there s a boy in

the **there s a boy in the girls bathroom supersummary** - Jun 12 2023 web there s a boy in the girls bathroom 1987 en kids an unmanageable but lovable eleven year old misfit learns to believe in himself when he gets to know the new school **there s a boy in the girls bathroom penguin random house** - Apr 10 2023 web there s a boy in the girls bathroom louis sachar there s a boy in the girls bathroom is a 1987 juvenile fiction book from the author louis sachar the title comes from a

point

**there s a boy in the girls bathroom book reviews rgfe** -

Dec 26 2021 web buy there s a boy in the girls bathroom new by sachar louis isbn 9780747589525 from amazon s book store everyday low prices and free delivery on eligible orders **free there s a boy in the girl s bathroom twinkl** - Sep 22 2021

**there s a boy in the girls bathroom kobo com** - Sep 03 2022 web jun 1 2011 rgg couched in sachars humorous voice is a story about a troubled boy a

bully an outcast a failure who with the help of a school psychologist finds his way powerful and engaging the imaginary voices of bradley s stuffed animals may **there s a boy in the girls bathroom teaching ideas** - Feb 25 2022 web jun 1 2011 there s a boy in the girls bathroom kindle edition by sachar louis download it once and read it on your kindle device pc phones or tablets use features like bookmarks note taking and highlighting while reading there s a boy in **there s a boy in the girls**

**bathroom louis**

**sachar** - Oct 04 2022 web he picks fights with girls and the teachers say he has serious behavior problems no one likes him except carla the new school counselor she thinks bradley is sensitive and **there s a boy in the girls bathroom by louis sachar** - May 11 2023

web about there s a boy in the girls bathroom the beloved bestseller from newbery medalist and national book award winner louis sachar holes with a brand new cover

**there s a boy in the girls bathroom**

**google books** - Apr 29 2022 web jul 11 2023 he is a nasty boy who likes to back chat and doesn t have any friends everything changes when the school hires a counsellor carla davis she tries to talk to **there s a boy İn the girls bathroom hepsiburada com** - Jul 21 2021

**there s a boy in the girls bathroom wikipedia** - Aug 14 2023 web aug 12 1988 jeff a new boy at school offers friendship but then withdraws his offer because bradley is hard to like enter carla davis new school counselor who is

caring and funny and who gradually helps restore bradley s self confidence district school board of collier county florida - Jun 01 2022 web the management of the collier county district school board the district has prepared the following discussion and analysis to provide an overview of the district s financial activities for the fiscal year ended june *collier county public school district naples fl facebook* - Nov 06 2022 web collier county public school district naples florida 18 850 likes 645

talking about this 2 357 were here for more info visit collierschools com *collier county district school board flauditor gov* - Feb 26 2022 web board members and superintendent during the 2020 21 fiscal year dr kamela patton served as superintendent of the collier county schools and the following individuals served as school board members district no dr jory westberry 1 stephanie lucarelli chair through 11 16 20 2 jen mitchell vice chair from 11 17 20 3 school board school board collierschools

com - Aug 15 2023 web the collier county school board is vested by the florida constitution with the responsibility to operate control and supervise all free public schools within the district the board appoints the superintendent of schools who is the secretary and executive officer of the school board and who administers the daily operations of the district **school board school board members collierschools com** - Jun 13 2023 web the district school board of collier county is the five member elected policy

making body of the school district members serve staggered four year terms the school board elects a chair and a vice chair annually in november and appoints the superintendent of schools who administers the operations of the schools and the school district **collier county public schools homepage** - Jul 14 2023 web the school district of collier county ccps serves more than 47 000 total students in 29 elementary schools 10 middle schools 8 high schools and a prek thru 12 school everglades city school

*school board kelly lichter collierschools com* - Feb 09 2023 web contact me school board office 239 377 0491 email kelly lichter collierschools com biography kelly lichter is a wife mother of two children former teacher and the founding board president of mason classical academy *parents students home collierschools com* - Oct 05 2022 web the centralized ccps portal is your first step in creating a ccps profile and or log into accessing your information and more for

assistance contact grades collierschools com or call 239 377 0001 ccps portal is your first step in student laptop assistance pre k prepares children to be ready for school children who participate in high collier county school board who won their elections naples daily news - Apr 11 2023 web nov 9 2022 naples daily news the votes are in and challengers jerry rutherford kelly lichter and tim moshier have been elected to the collier county school board they were decided victories with *collier county school board*

*raises taxes to meet 1 6 billion* - Jan 28 2022 web 22 hours ago the collier county school board approved a nearly 1 6 billion budget for 2023 24 in a 3 2 vote monday that s a budget increase of roughly 120 million from the 1 4 billion budget from the 2022 23 fiscal year the tax rate of 4 292 mills dollars per 1 000 in assessed property value passed by the board is 10 66 greater than the **collier county public schools florida ballotpedia** - Aug 03 2022 web collier county school board district 1 jerry rutherford november 22

2022 collier county school board district 2 stephanie lucarelli 2016 collier county school board district 3 kelly e lichter november 22 2022 collier county school board district 4 erick carter 2016 collier county school board district 5 timothy moshier november **district school board of collier county florida** - Apr 30 2022 web financial statements as of and for the year ended june 30 2019 and report of independent auditor district school board of collier county florida table of contents financial section

**collier county school board voter s guide to the 2022 candidates** - Sep 04 2022 web sep 7 2022 collier county voters will have the opportunity to vote for three school board seats on november 8 2022 seats in districts 1 3 and 5 will be decided between the primary and the november general election voters may select one candidate in each district regardless of what district they live in the four year terms are staggered with a *district school board of collier county boarddocs a diligent* - Mar 10 2023 web aug 8 2023

board members erick carter kelly lichter stephanie lucarelli tim moshier jerry rutherford meetings monday september 11 2023 final budget hearing monday september 11 2023 regular school board meeting monday august 28 2023 tuesday august 8 2023 regular school board meeting monday july 31 2023 regular school **communication s community engagement home collierschools com** - Jan 08 2023 web contact tiffany myers supervisor public records and communications tel 239 377 0180

fax 239 377 0181 email communications collierschools com resources for media all media requests must come through the office of communications community engagement **collier county school board develops new set of priorities**

- Dec 07 2022 web feb 22 2023 submitted wgcu the collier county school board recently unanimously passed new mission and vision statements and a list of new school board priorities at a recent meeting new mission and *collier county public schools florida elections*

*2022* - Jul 02 2022 web three seats on the collier county public schools school board in florida were up for general election on november 8 2022 a primary was scheduled for august 23 2022 the filing deadline for this election was may 16 2022 for petitioning candidates for candidates paying a fee the filing deadline was june 17 2022 *collier county fl home* - Dec 27 2021 web 10 00 am 23 8126 cctv maintenance repair and installation services selection committee meeting 1 00 pm conservation

collier land acquisition advisory committee 3 00 pm 23 8138 collier county courthouse cable infrastructure rewiring bid opening collier county public schools boarddocs a diligent brand - Mar 30 2022 web the district school board of collier county stephanie lucarelli chair erick carter vice chair roy m terry member jen mitchell member dr jory westberry member this report has been prepared by the district school board of collier county additional copies if available may be obtained by writing

*collier county public schools wikipedia* - May 12 2023 web the collier county public schools or district school board of collier county is a school district in collier county florida the district has schools in four cities throughout the

county everglades city immokalee marco island and naples

Best Sellers - Books ::

[the kid who only](https://www.freenew.net/fill-and-sign-pdf-form/uploaded-files/?k=the_kid_who_only_hit_homers.pdf) [hit homers](https://www.freenew.net/fill-and-sign-pdf-form/uploaded-files/?k=the_kid_who_only_hit_homers.pdf) [the language of](https://www.freenew.net/fill-and-sign-pdf-form/uploaded-files/?k=The_Language_Of_Love_And_Respect.pdf) [love and respect](https://www.freenew.net/fill-and-sign-pdf-form/uploaded-files/?k=The_Language_Of_Love_And_Respect.pdf) [the loneliest man](https://www.freenew.net/fill-and-sign-pdf-form/uploaded-files/?k=The-Loneliest-Man-In-The-World.pdf) [in the world](https://www.freenew.net/fill-and-sign-pdf-form/uploaded-files/?k=The-Loneliest-Man-In-The-World.pdf) [the little soul and](https://www.freenew.net/fill-and-sign-pdf-form/uploaded-files/?k=The_Little_Soul_And_The_Earth.pdf) [the earth](https://www.freenew.net/fill-and-sign-pdf-form/uploaded-files/?k=The_Little_Soul_And_The_Earth.pdf)

[the little prince](https://www.freenew.net/fill-and-sign-pdf-form/uploaded-files/?k=The-Little-Prince-By-Antoine-De-Saint-exupry.pdf) [by antoine de](https://www.freenew.net/fill-and-sign-pdf-form/uploaded-files/?k=The-Little-Prince-By-Antoine-De-Saint-exupry.pdf) [saint-exupéry](https://www.freenew.net/fill-and-sign-pdf-form/uploaded-files/?k=The-Little-Prince-By-Antoine-De-Saint-exupry.pdf) [the love dare day](https://www.freenew.net/fill-and-sign-pdf-form/uploaded-files/?k=the-love-dare-day-13.pdf) [13](https://www.freenew.net/fill-and-sign-pdf-form/uploaded-files/?k=the-love-dare-day-13.pdf) [the legend of the](https://www.freenew.net/fill-and-sign-pdf-form/uploaded-files/?k=the_legend_of_the_monk_and_the_merchant.pdf) [monk and the](https://www.freenew.net/fill-and-sign-pdf-form/uploaded-files/?k=the_legend_of_the_monk_and_the_merchant.pdf) [merchant](https://www.freenew.net/fill-and-sign-pdf-form/uploaded-files/?k=the_legend_of_the_monk_and_the_merchant.pdf) [the mighty](https://www.freenew.net/fill-and-sign-pdf-form/uploaded-files/?k=the-mighty-toddler-robin-barker.pdf) [toddler robin](https://www.freenew.net/fill-and-sign-pdf-form/uploaded-files/?k=the-mighty-toddler-robin-barker.pdf) [barker](https://www.freenew.net/fill-and-sign-pdf-form/uploaded-files/?k=the-mighty-toddler-robin-barker.pdf) [the lamb who](https://www.freenew.net/fill-and-sign-pdf-form/uploaded-files/?k=The_Lamb_Who_Came_For_Dinner.pdf) [came for dinner](https://www.freenew.net/fill-and-sign-pdf-form/uploaded-files/?k=The_Lamb_Who_Came_For_Dinner.pdf) [the little red](https://www.freenew.net/fill-and-sign-pdf-form/uploaded-files/?k=The_Little_Red_Riding_Hood.pdf) [riding hood](https://www.freenew.net/fill-and-sign-pdf-form/uploaded-files/?k=The_Little_Red_Riding_Hood.pdf)